## *This book has permission to use the "N&K method of COLORS".*

*14) Question: The table shown below lists the weight of seeds in grams. The reading 0.950 is a mistake. If that data point is removed from the data set, which of the following choices will see the maximum change in its value?*

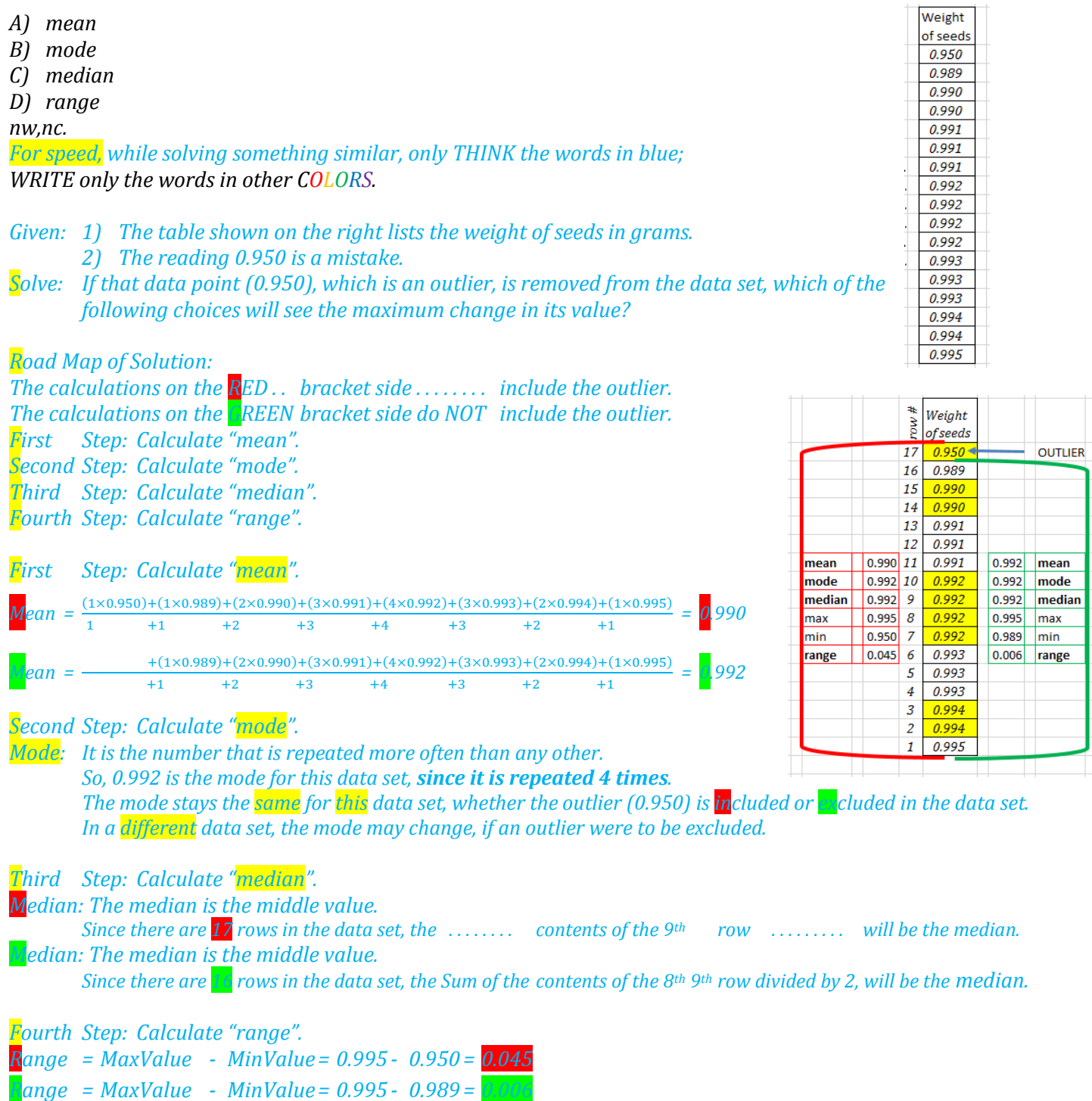